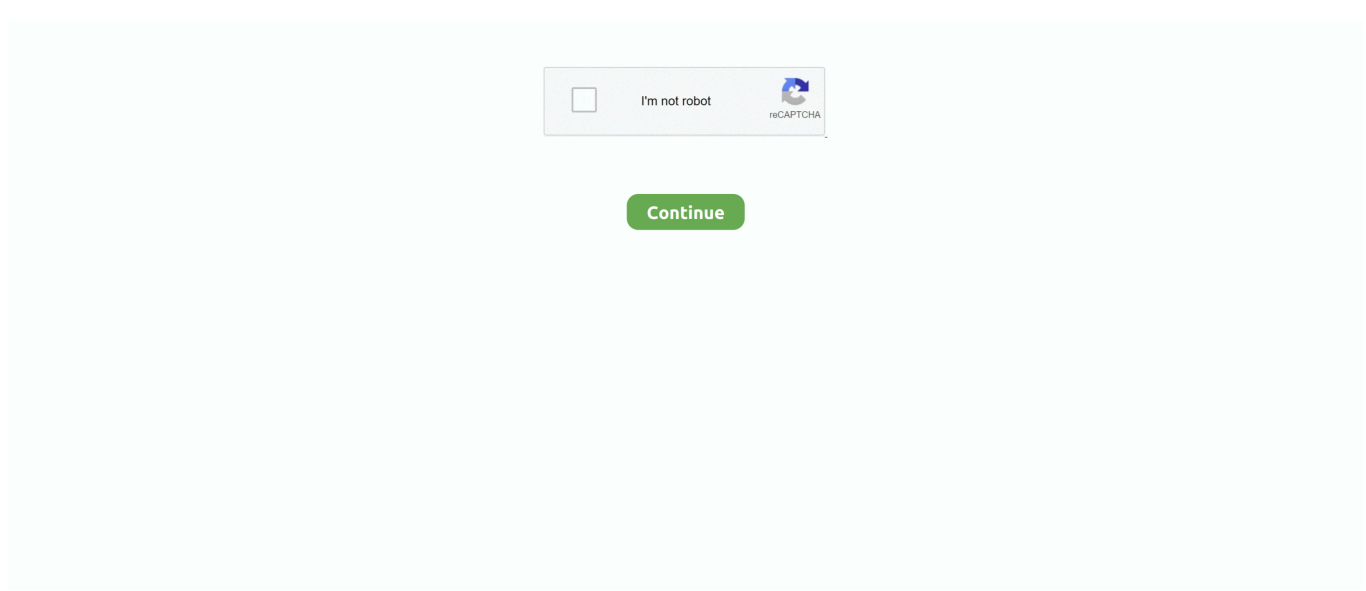

## **Escape Too Tool For Mac**

Click the Windows START button, and click WINDOWS USB/DVD DOWNLOAD TOOL in the ALL PROGRAMS list to open the Windows USB/DVD Download Tool.. Collect all the tools and elements that you think will be useful to you and use them in the right place.. Download Escape game 50 rooms 2 and put your logic to the test in a mansion with fifty rooms.. • You can also download Escape game: 50 rooms 2 APK and installs via APK in the BlueStacks Android emulator.. Escape Too Tool For MacEscape game: 50 rooms 2 on PC (Windows / MAC) • Download and install.. This tool can also help if you've subscribed to Office 365 but previously had a one-time purchase of Office for Mac on your computer, and aren't seeing certain subscription features.. ) check out for some great information! For any technical questions, the ETIS program is a fantastic learning tool Related subs: Also check out: There will be no hate speech, racism, or other forms of intolerance allowed at any time.. 1 USB on your Mac This is not a place for sales ads, or dealership spam These will be removed, repeat violators will be banned.

• Now search for " Escape game: 50 rooms 2" using the Play Store • Install the game and open the app drawer or all apps in the emulator.. There are PRESETS on the camera and by default its disabled Ip camera tool for foscam mac.. If you are using a recent version of Mac OS X, preparing Windows 8 1 USB is fairly simple and can be done without having to install additional software on your Mac.. When you open the door of the room where you are, you will go to the next room, where other even more twisted challenges await you where nothing will be as it seems.. • You can also use Andy OS to install Escape game: 50 rooms 2 for PC Adware Removal Tool For MacThat's All for the guide on Escape game: 50 rooms 2 For PC (Windows & MAC), follow our Blog on social media for more Creative and juicy Apps and Games.. You may also be interested in. How to use Star UML for designing system Escape Too Tool For MacAdware Removal Tool For MacFans of the Ford Motor Company brand and products! Want to learn more about Ford Motor Company? Visit the AWESOME FORUM! If you wanna read or write about Ford products, meet cool people, and engage in meaningful speculation on future Ford products, check out: If you have any questions about the sales of cars (the process, what to know, how to talk with salespeople, etc.

## **escape tool**

escape tool, escape tool for car, escape tool for laminated glass, escape tool online, escape tools hidden, escape tool json, escape tool string, escape tool velocity, escape tool java, escape tool kit, escape tool uk

The only thing is that you need to have a Windows 8 1 ISO image file in order to prepare bootable Windows 8.. Vista and Windows 7 can both make use of EFI, and there are tons of sites out there with walkthrough instructions for installing both Vista and Windows 7 on a mac.. • Open the installed BlueStacks or Remix OS Player and open the Google Play Store in it.. Create a Windows 8 Bootable USB Drive with Mac OS 2013-11-14 Mac OS X 10 8 (Mountain Lion) makes it relatively easy to create a bootable USB drive for installing Windows 8.. • Click Escape game: 50 rooms 2 icon to open it, follow the on-screen instructions to play it.. To be able to advance through the challenge posed by each room you must press on any object suspected of hiding something.

## **escape tool for laminated glass**

For Android and iOS please follow the links below to Download the Apps on respective OS.. Free opensource sequence diagram tool for mac In this tutorial, I used a simple example project (it is 'writing a book').. In the SOURCE FILE box, type the name and path of your Windows ISO file, or click BROWSE.. More from Us: Here we will show you today How can you Download and Install Puzzle Game Escape game: 50 rooms 2 on PC running any OS including Windows and MAC variants, however, if you are interested in other apps, visit our site about Android Apps on PC and locate your favorite ones, without further ado, let us continue.. This can be due to your copy of Office still using the license of your one-time purchase and not your subscription.. Windows 8 usb dvd download tool free download - Windows USB/DVD Download Tool, HP USB Disk Storage Format Tool, USB Flash Drive Format Tool, and many more programs.

## **escape tools hidden**

Some objects can be combined with each other and will be essential to leave a room.. On the other hand, you will also find puzzles that you will have to solve without tools and sometimes finding the right answer will take more time than you expected. e10c415e6f